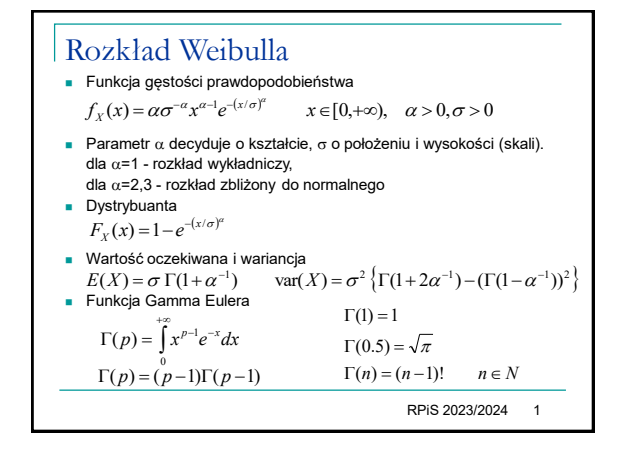

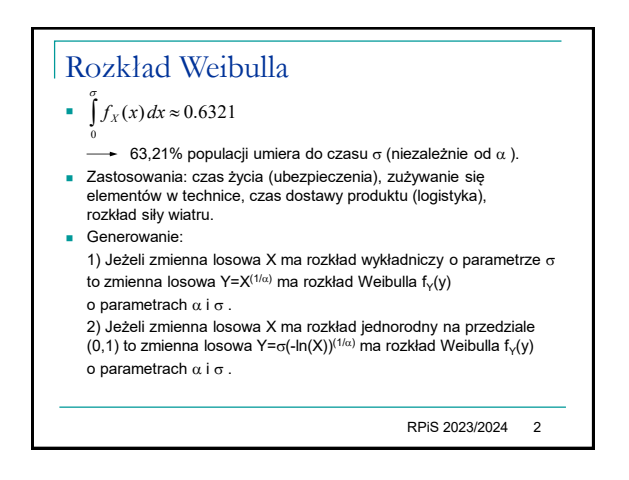

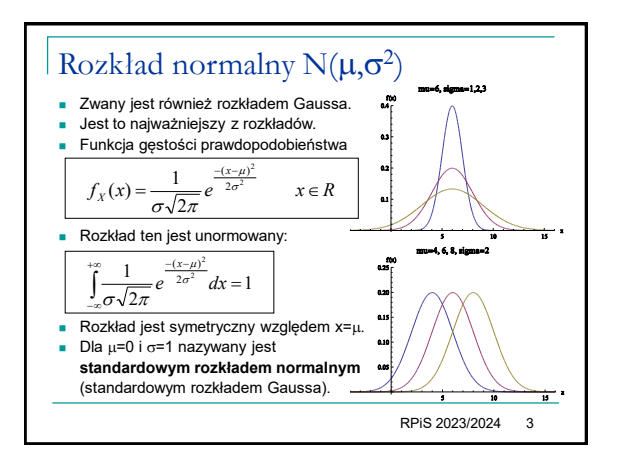

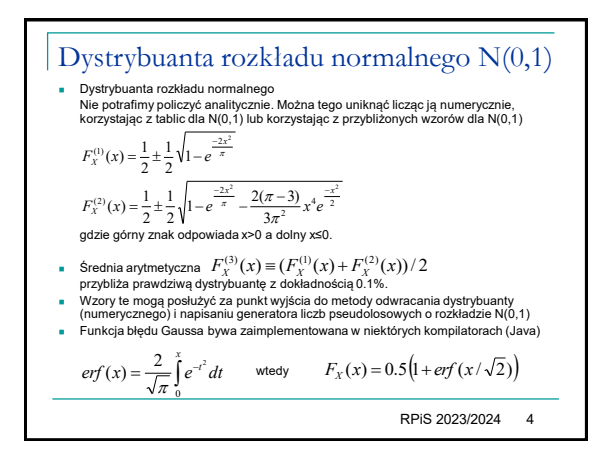

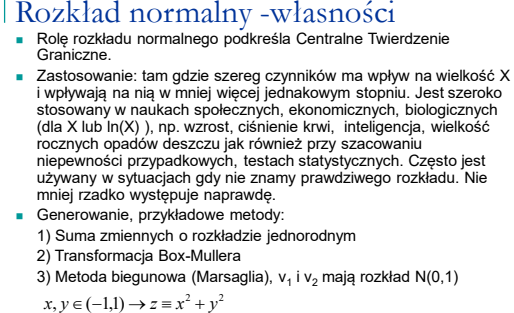

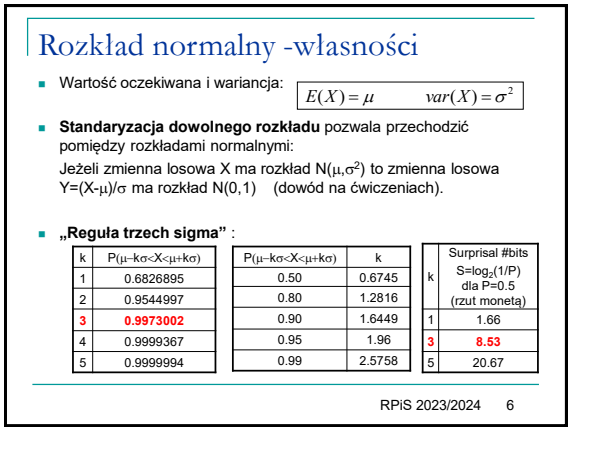

stosowany w naukach społecznych, ekonomicznych, biologicznych<br>(dla X lub ln(X) ), np. wzrost, ciśnienie krwi, inteligencja, wielkość<br>rocznych opadów deszczu jak również przy szacowaniu niepewności przypadkowych, testach statystycznych. Często jest używany w sytuacjach gdy nie znamy prawdziwego rozkładu. Nie

$$
x, y \in (-1, 1) \to z = x + y
$$
  

$$
z < 1 \implies v_1 = x\sqrt{-2z^{-1}ln(z)} \quad i \quad v_2 = y\sqrt{-2z^{-1}ln(z)}
$$

RPiS 2023/2024 5

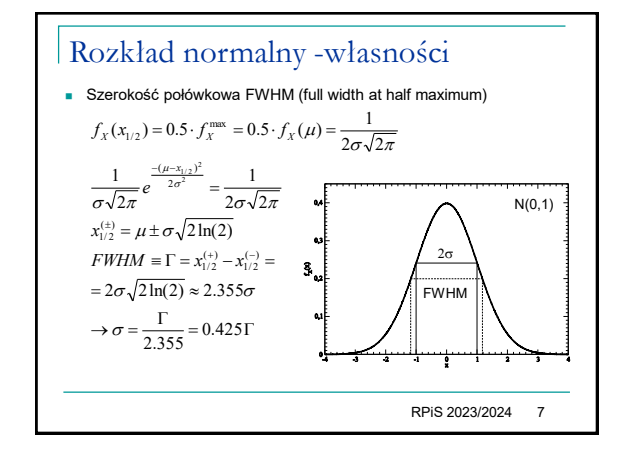

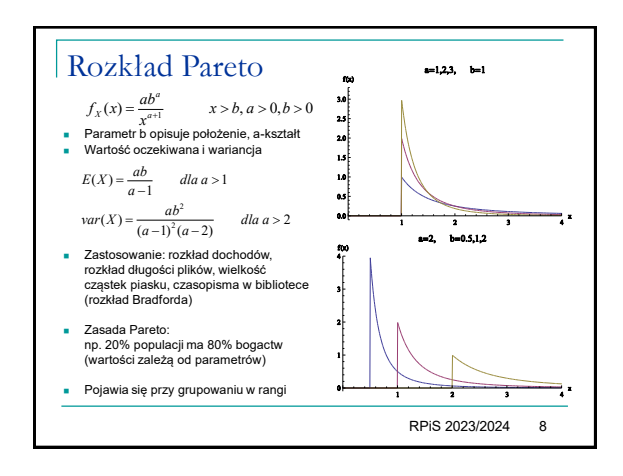

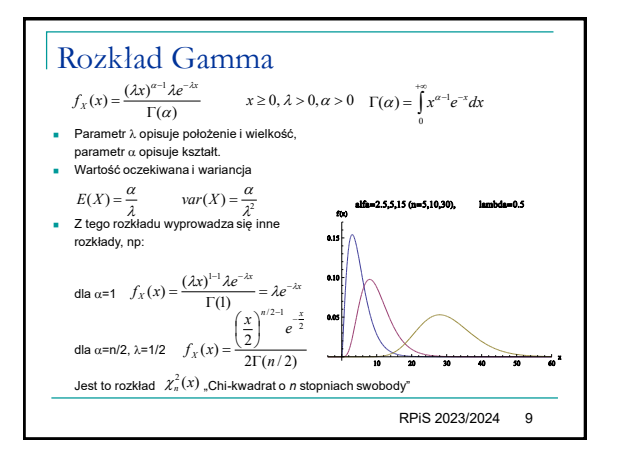

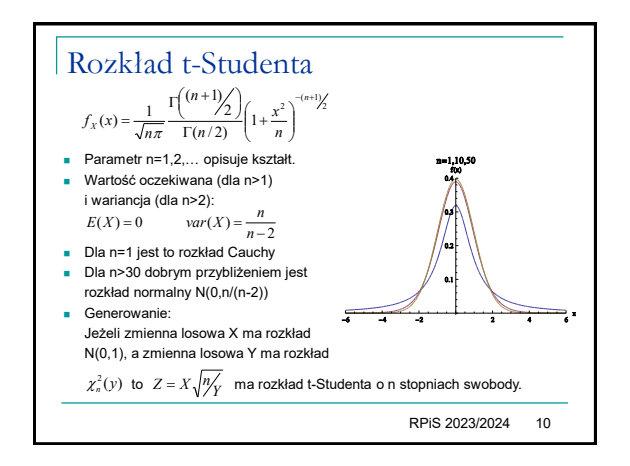

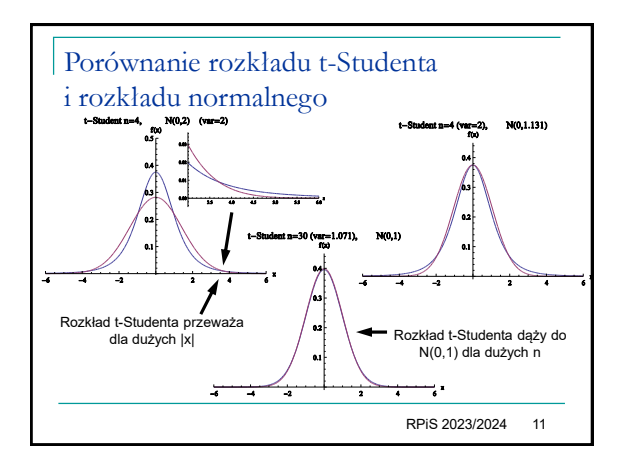